## **INTRODUÇÃO**

**Fertilizantes industriais utilizados indiscriminadamente apresentam conseqüências adversas ao ambiente. A bactéria diazotrófica de solo Azospirillum amazonense possui a capacidade de promover o crescimento de plantas de importância econômica como o arroz, podendo ser, portanto, uma alternativa aos fertilizantes industriais, assim desenvolvendo uma agricultura sustentável.**

**As proteínas PII compõem uma superfamília de proteínas de sinal envolvidas no metabolismo do nitrogênio. Estas pequenas proteínas são altamente conservadas e amplamente distribuídas em procariotos. Nosso grupo de estudo isolou e caracterizou dois genes de A. amazonense que tipicamente aparece em microorganismos filogeneticamente próximos. No entanto, devido ao projeto recente de sequenciamento do genoma dessa bactéria, descobriu-se um terceiro gene com esta mesma função, denominado glnK2 (FIG. 2, 3 e 4), que se localiza a jusante do gene amtB (que codifica para um transportador de amônio) (FIG. 3). Contudo, parte do gene amtB, bem como a região regulatória desse provável operon não foram contempladas na montagem dos contigs. O objetivo deste trabalho visa entender o papel do gene glnK2 na resposta de A. amazonense à limitação de nitrogênio e os elementos responsáveis por sua expressão.**

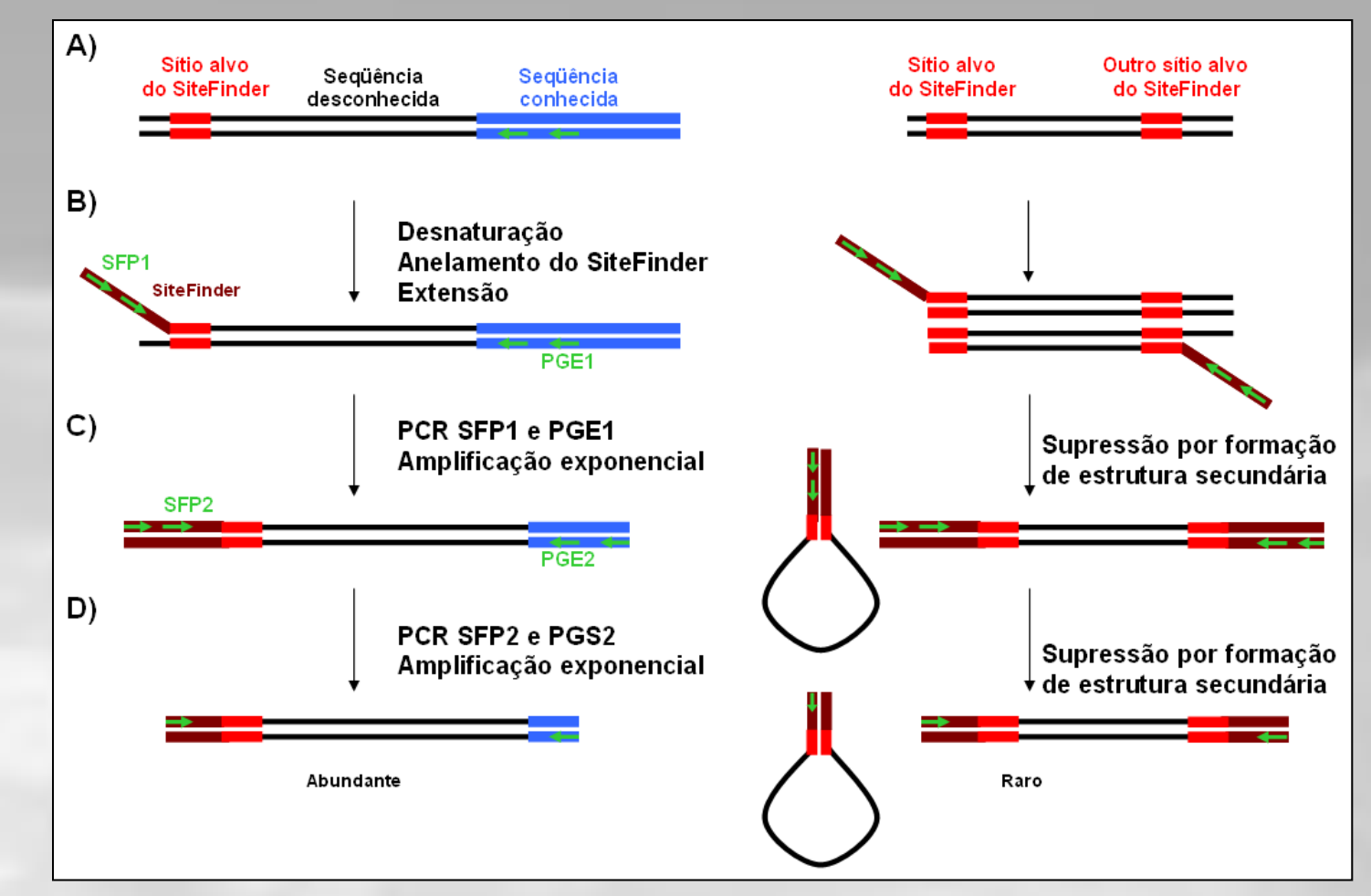

### **METODOLOGIA**

**Para o isolamento da região promotora pela técnica de Sitefinding, foram projetados dois primers (FIG. 1) específicos direcionados para a região 5' do gene amtB. O produto de PCR será sequenciado utilizando o kit Dyenamic et dye terminator cycle sequencing (Amersham Biosciences) seguindo as instruções do fabricante. O pacote de programas Staden será utilizado para processar os resultados do sequenciamento.**

**A técnica de Cross-over PCR (FIG. 3 e 5) permite a deleção de pequenas regiões no gene de interesse. Foram projetados dois pares de primers para amplificação das regiões adjacentes ao gene glnK2. Os produtos dessas reações são posteriormente unidos por PCR, gerando uma deleção no interior do gene. O produto final dessa reação será clonado no vetor suicida pK19MOBSACB, que permitirá a substituição alélica do gene selvagem.**

D- Nested-PCR utilizando o primer interno (SPF2) que se anela ao Sitefinder e um primer gene-específico interno (PGE2);

## **RESULTADOS**

#### **Isolamento da região promotora:**

**Foi obtido um fragmento de 200pb (FIG.6) que encontra-se em fase de sequenciamento.**

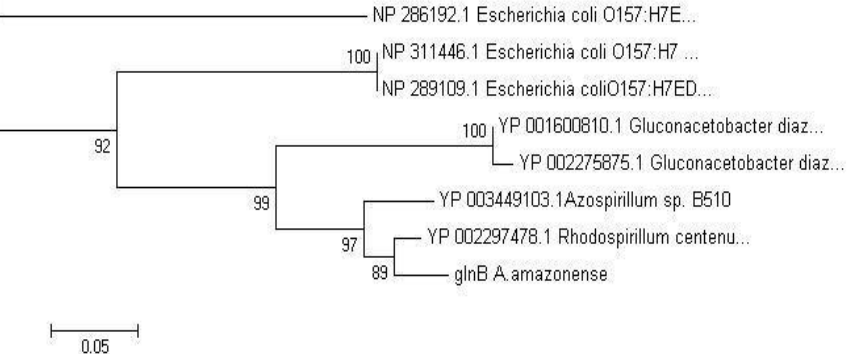

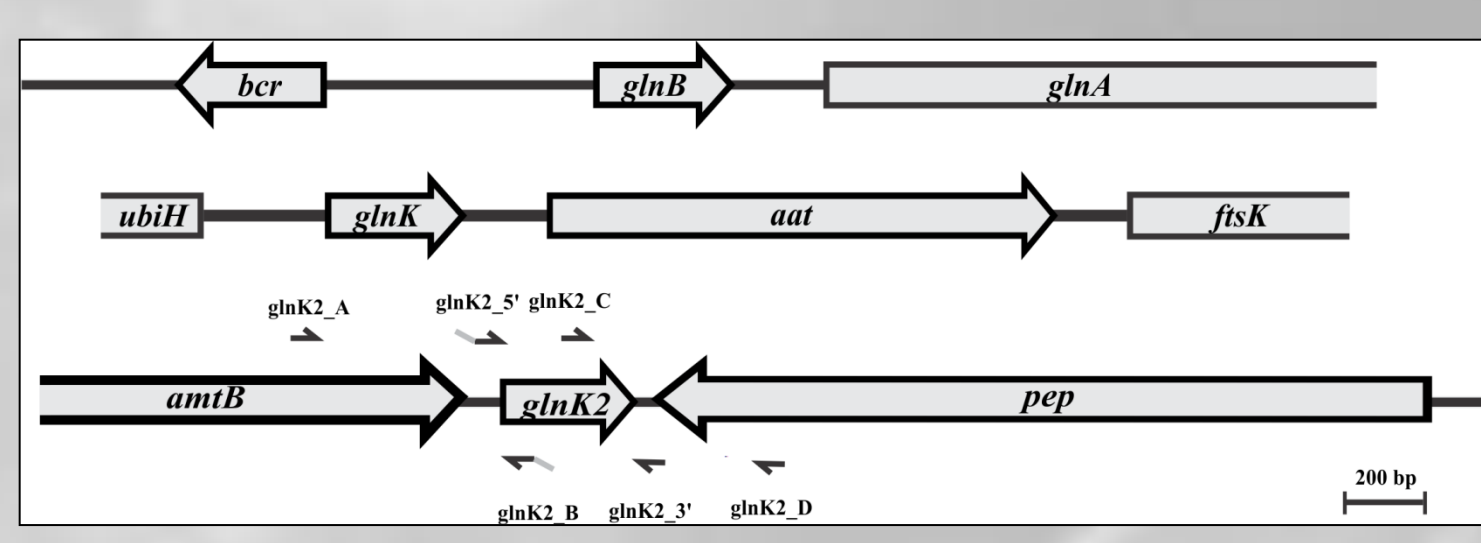

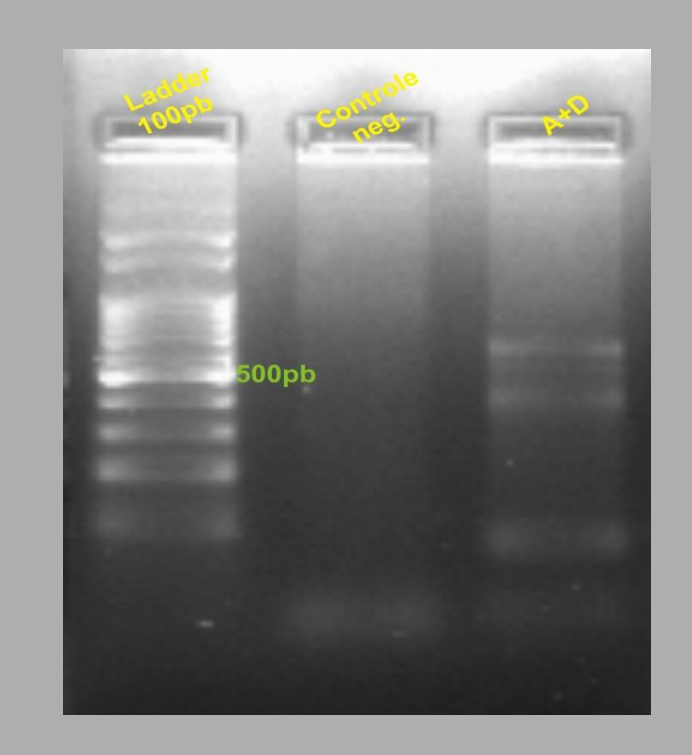

**FIG. 8:** Produto do CO-PCR1 em gel de agarose 1,5% corado com Brometo de Etídio demonstrando sequencias adjacentes unidas numa nova amplificação  $(A+D)$ .

**Um fragmento de 500 pb foi obtido utilizando uma outra técnica de caminhada cromossômica chamada Genome Walker que também permite acessar regiões desconhecidas adjacentes a regiões conhecidas, porém, após o sequenciamento, o Software tBlastx (GeneBank) não reconheceu este fragmento como amtB, sugerindo uma amplificação inespecífica.**

#### **Construção de mutante não-polar e em fase:**

**O produto do Crossover PCR foi obtido (FIG. 7 e 8) e encontrase em fase de clonagem no vetor pK19MOBSACB.**

#### **PERSPECTIVAS**

**Fazer análise in silico da região regulatória do operon utilizando matrizes de peso para elementos cis-atuantes típicos de resposta a privação de nitrogênio como NtrC e sigma 54;**

**Avaliar a expressão do gene glnK2 e do gene amtB por Real-Time PCR;**

**Clonar e transferir o fragmento amplificado por Cross-over PCR em A. amazonense para que o gene mutante substitua o gene selvagem e seu fenótipo seja caracterizado.**

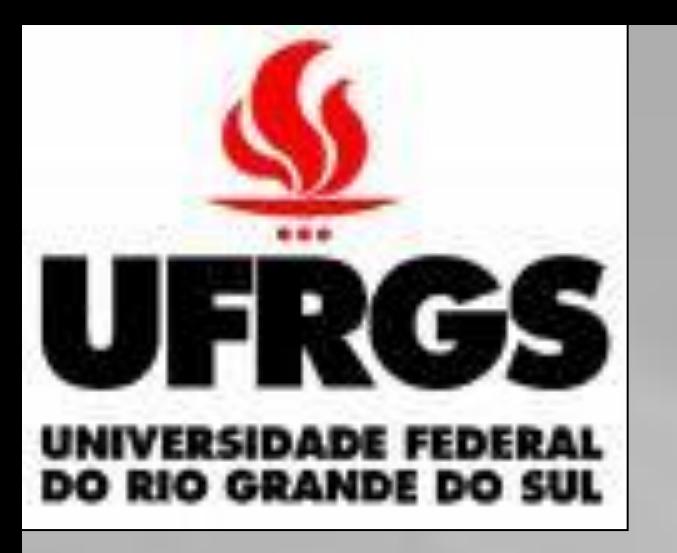

# **Caracterização do gene glnK2 de Azospirillum amazonense**

**Andrade, D.S.; Sant'Anna, F.H.; Trentini, D.B; Schrank, I.S.**

**Laboratório de Microorganismos Diazotróficos - Centro de Biotecnologia - UFRGS**

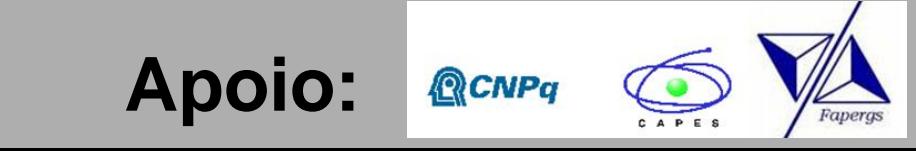

#### **FIG. 5: Representação da técnica de Crossover PCR**.

PCR1 e PCR2 representam a amplificação das regiões adjacentes ao gene a ser deletado. Em seguida, os produtos dessas reações são unidos por uma terceira reação de amplificação, que utiliza os primers mais externos.

Azul – gene a ser deletado. Verde – região de sobreposição.

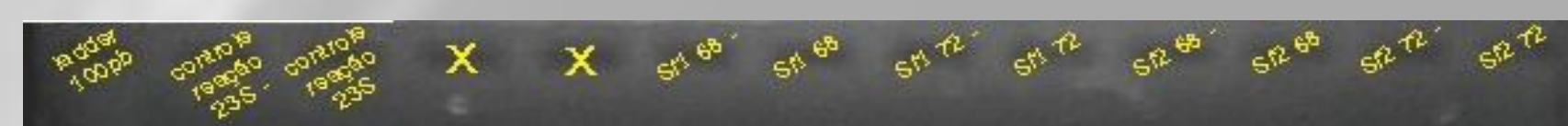

**FIG. 1: Representação da técinca de SiteFinding-PCR.** Esquerda – amplificação de interesse:

A e B- O Sitefinder permite a incorporação de sítios conhecidos (marrom e vermelho) às imediações do gene de interesse;

C- Reação de amplificação utilizando o primer externo (SPF1) que se anela ao Sitefinder e outro que se anela ao gene de interesse (PGE1);

Direita – amplificação inespecífica:

As sequencias não alvo formam grampos e são amplificadas raramente.

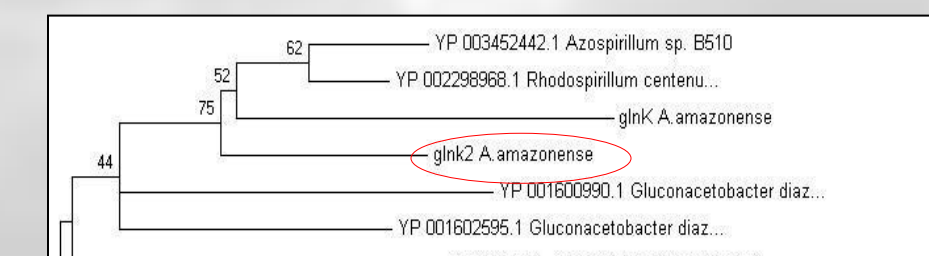

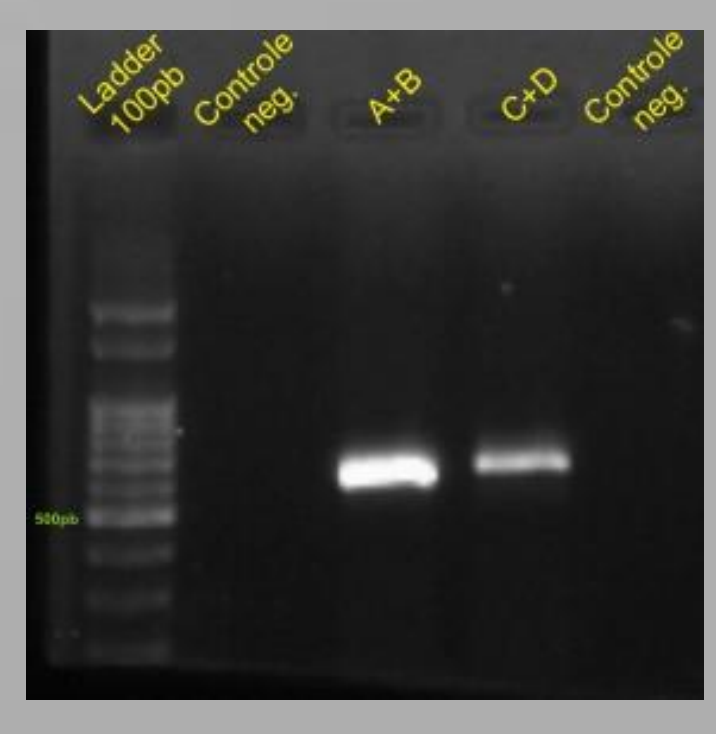

**FIG. 7:** Produto do CO-PCR1 em gel de agarose 1,5% corado com Brometo de Etídio demonstrando amplificação das sequencias adjacentes ao gene a ser deletado (A+B e C+D).

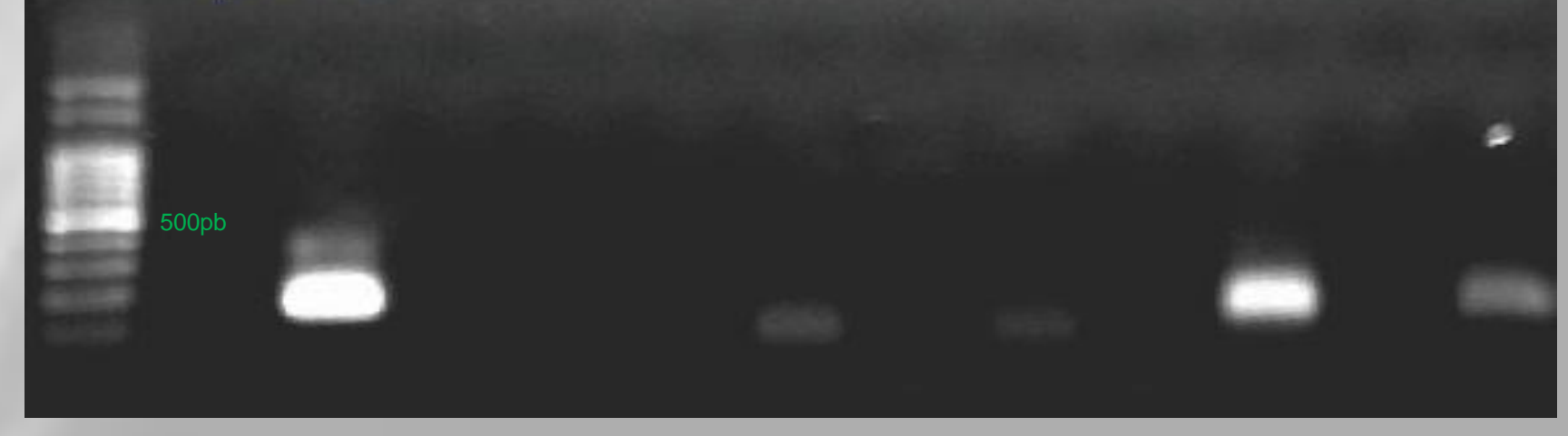

**FIG. 6:** Produto do PCR-SF em gel de agarose 1,2% corado com Brometo de Etídio demonstrando amplificação específica de 200pb em diversas condições testadas.

**FIG. 2: Árvore filogenética de proteínas PII de membros da subclasse α-Proteobacteria.** A reconstrução filogenética realizada pelo método de Neighbor-Joining demostra que as proteínas GlnK e GlnK2 ficam no mesmo clado, indicando uma duplicação mais recente em relação à duplicação GlnB-GlnK. Os valores de bootstrap estão indicados no nó de cada ramo,

**FIG. 3: Mapa gênico dos genes que codificam para proteínas PII.** Contexto dos genes que codificam para proteínas PII em A. amazonense <sup>e</sup> local de anelamento dos primers sintetizados para a técnica de Crossover PCR.

> **FIG. 4: Tabela de similaridade/ identidade das proteínas PII de A. amazonense.**

Amarelo – similaridade Verde - identidade.

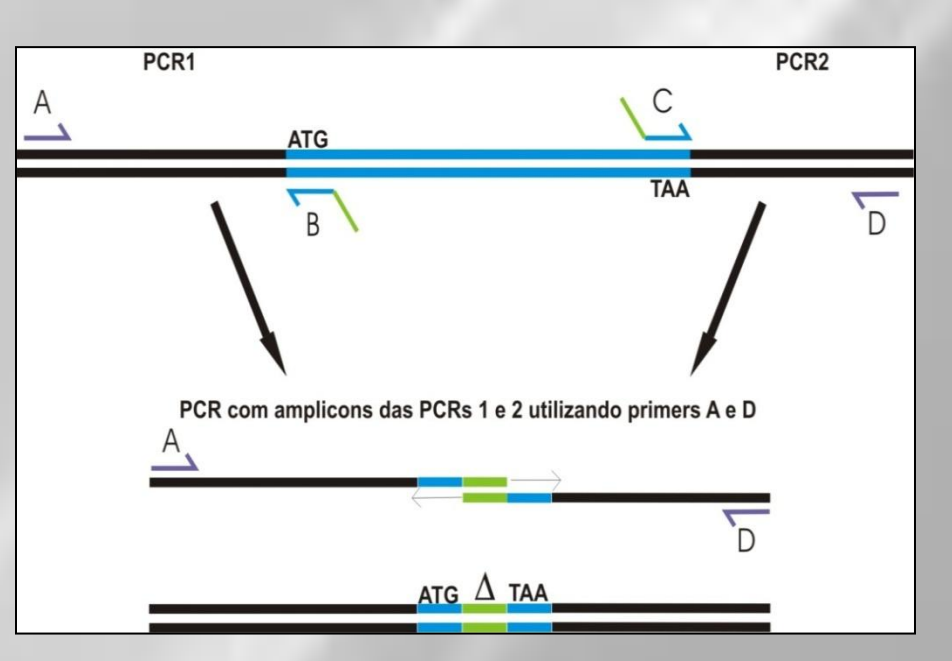

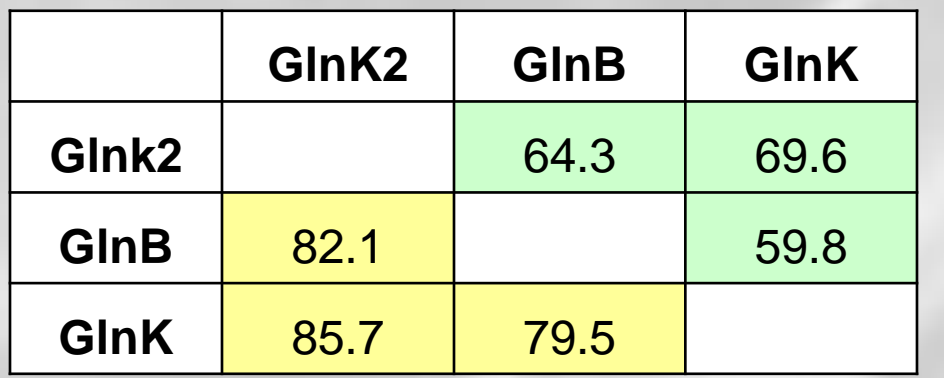